## **ER-Diagramm für Präsidenten-Datenbank (Ausschnitt)**

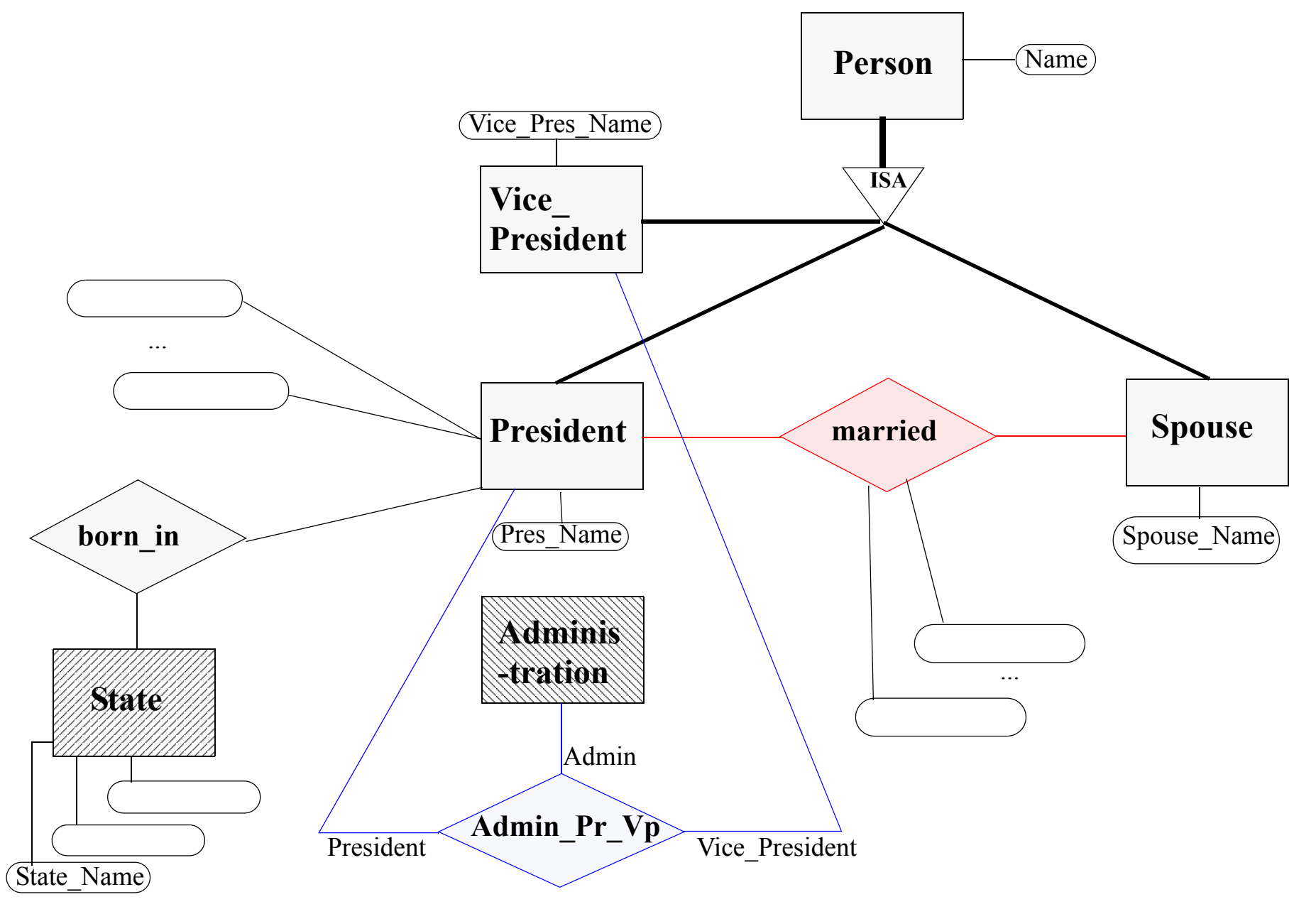

## **Hypergraph zum Oracle-Schema für Präsidenten-Datenbank**

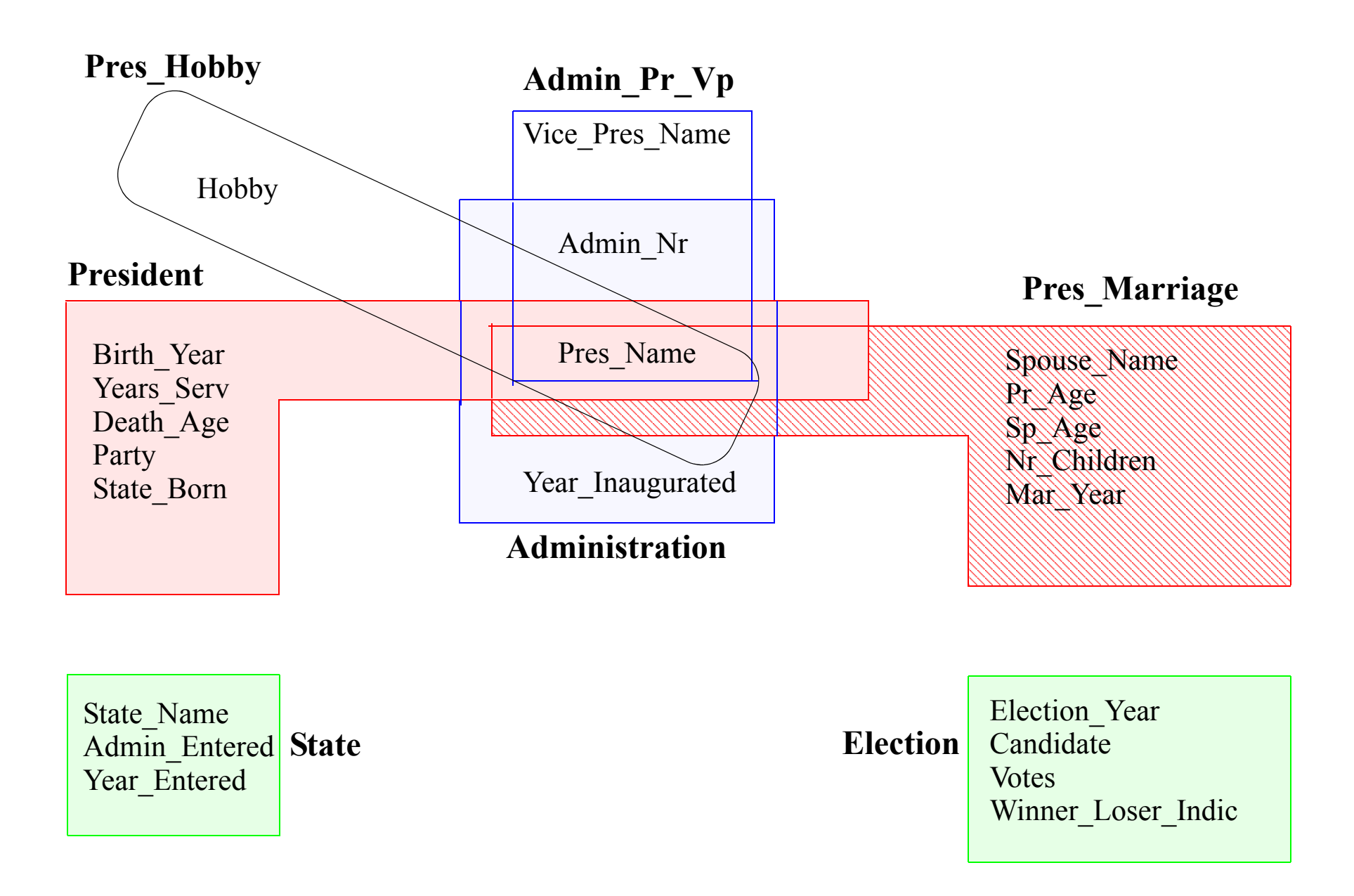

#### **Oracle-Schema für Präsidenten-Datenbank**

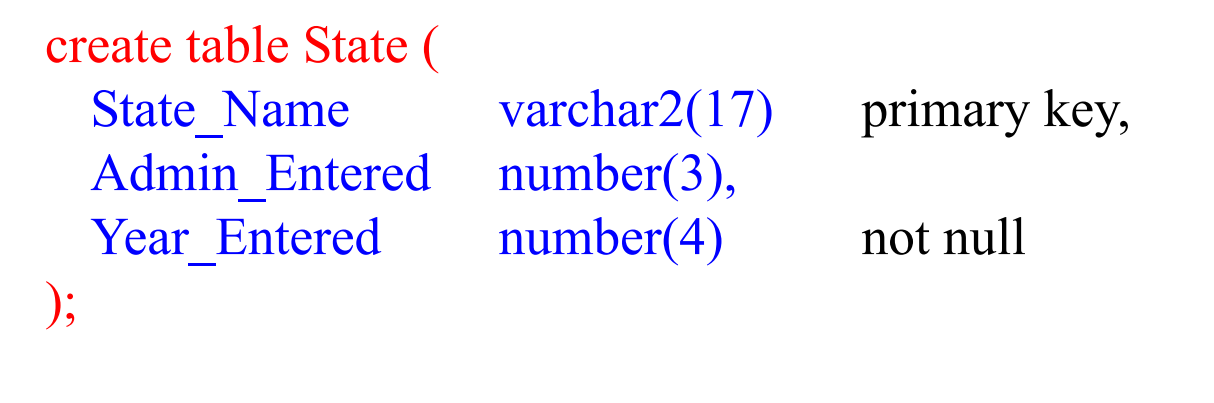

```
create table President (
```
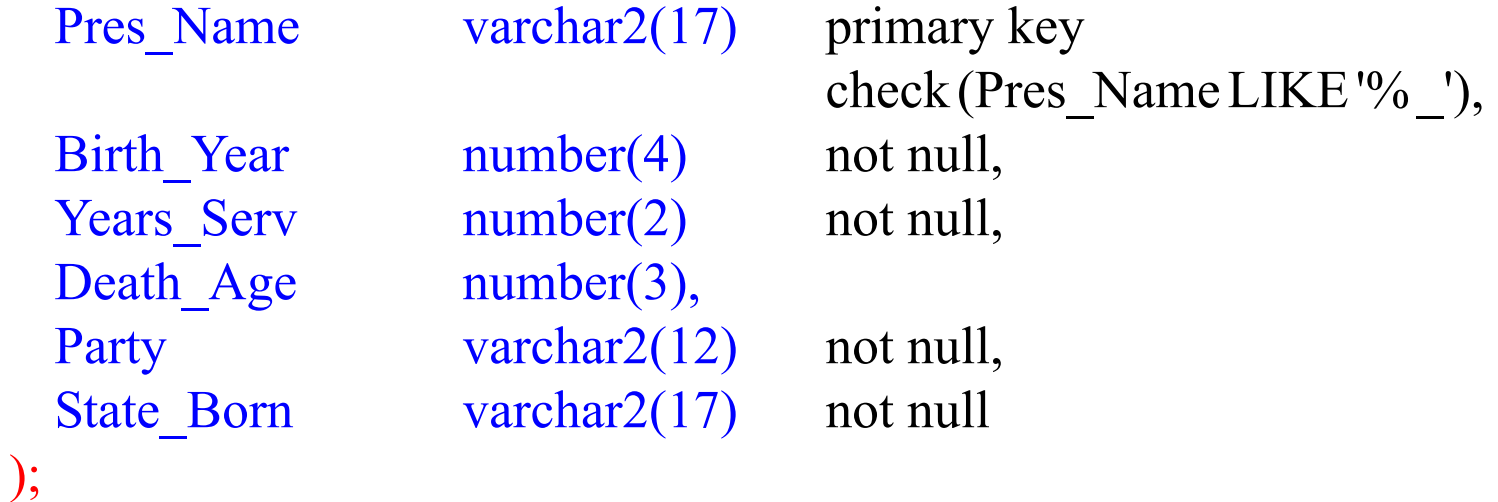

## **Oracle-Schema für Präsidenten-Datenbank (Fortsetzung)**

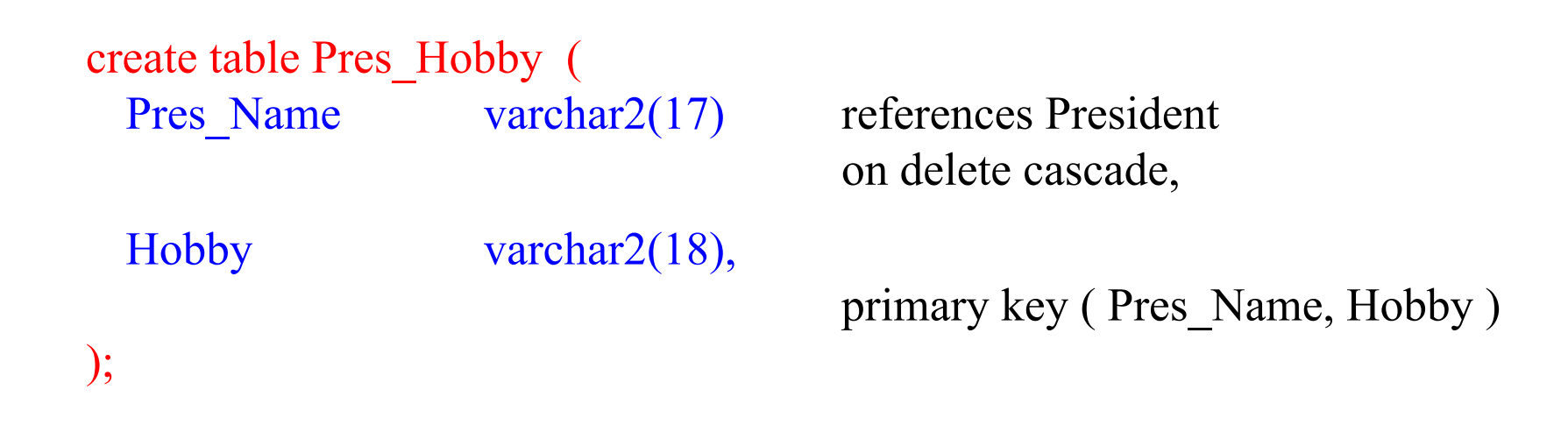

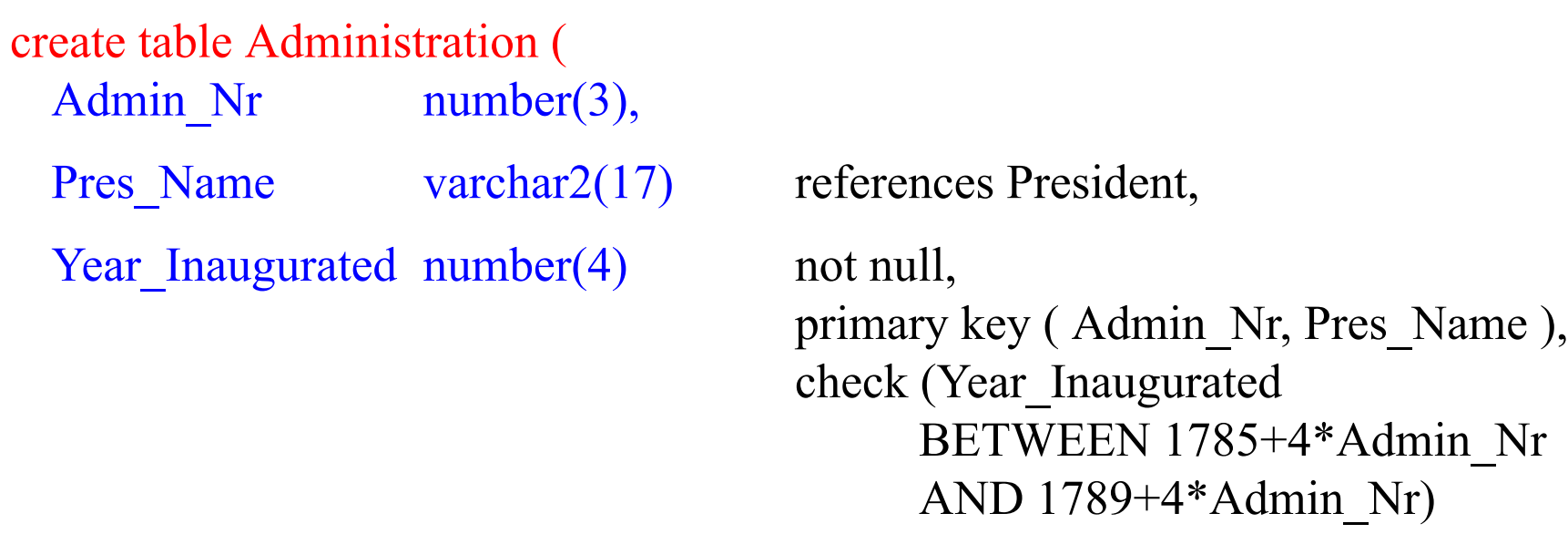

);

#### **Oracle-Schema für Präsidenten-Datenbank (Fortsetzung)**

create table Admin\_Pr\_Vp ( Admin Nr number(3), Pres Name varchar2(17), Vice Pres Name varchar2(17), foreign key ( Admin\_Nr, Pres\_Name ) references Administration, primary key (Admin\_Nr, Pres\_Name, Vice\_Pres\_Name ), check (Pres\_Name != Vice\_Pres\_Name) );

# **Oracle-Schema für Präsidenten-Datenbank (Fortsetzung)**

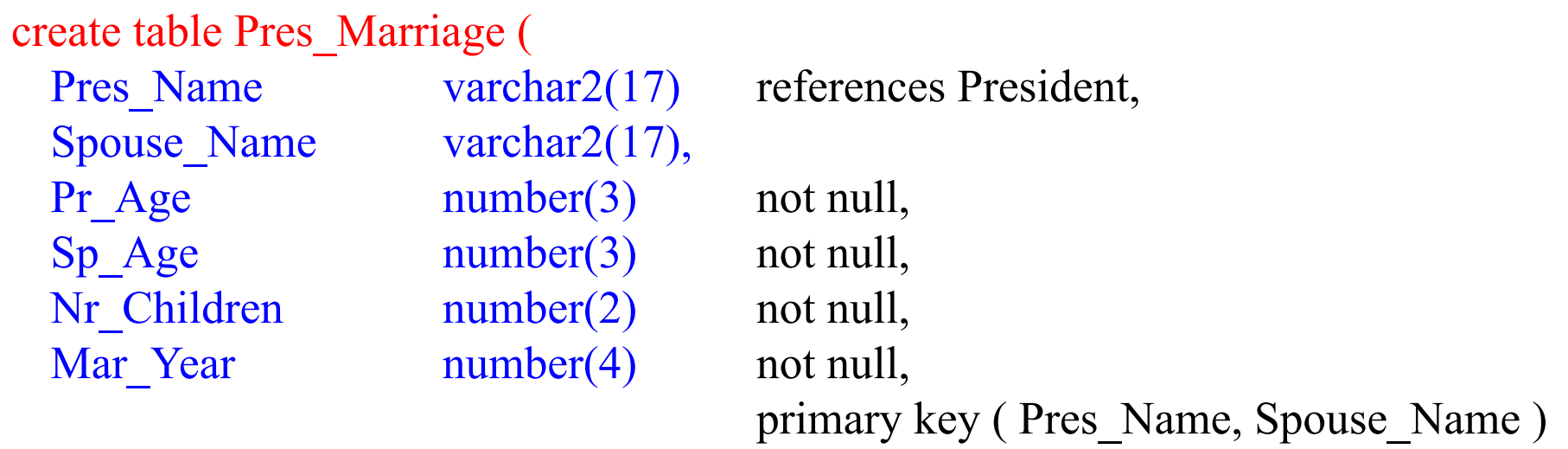

);

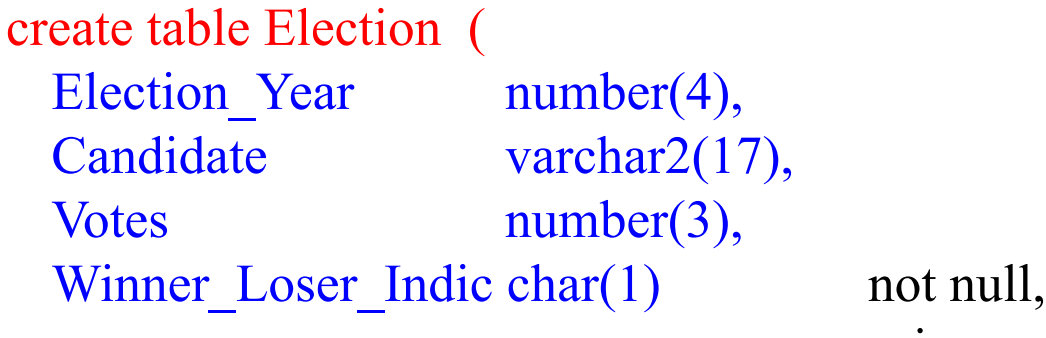

primary key ( Election\_Year, Candidate )

#### );